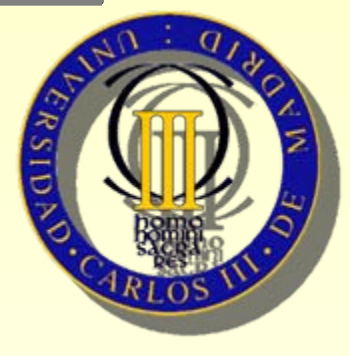

#### **UNIVERSIDAD CARLOS III DE MADRID** ESCUELA POLITÉCNICA SUPERIORPROYECTO FIN DE CARRERA

#### **DIGITALIZACIÓN Y DESARROLLO DE UN GESTOR DE HERRAMIENTAS PARA LA REHABILITACIÓN COGNITIVA**

TUTOR: FAUSTO JAVIER SAINZ DE SALCESAUTOR: CRISTINA VIRGINIA DÍAZ MORENO

JUNIO, 2009

# **Índice**

□ Introducción □ Descripción del problema □ Diseño de la solución □ Demostración de la aplicación □ Trabajos futuros □ Conclusiones

# **Introducción (1/3)**

□ Necesidad del proyecto □ Situación actual □Almacenamiento en papel □Soportes digitales genéricos: word, excel... □ Problemática□Pérdida de datos□Dispersión de la información □ Inconsistencia de la información

# **Introducción (2/3)**

□ Estado del arte□ Diagnóstico del paciente □ Clasificación en niveles asistenciales □ Plan de atención personalizado □ Realización y seguimiento de las pruebas □ Aplicaciones existentes se centran en el paciente □ Rehacom□ Gradior

4

# **Introducción (3/3)**

## □ Objetivos

□ Digitalización de las pruebas de rehabilitación cognitiva □ Gestión de información □Paciente□Plan □Prueba□ Plantilla de pruebas □ Resultados □ Clasificación y búsqueda de información

# **Descripción del problema (1/4)**

### □ Pacientes

□ Almacenar datos personales y médicos (diagnóstico e historial) □ Búsqueda rápida □ Asignación a planes personalizados

# **Descripción del problema (2/4)**

### □ Planes

□ Creación y modificación de planes personalizados para pacientes □ Plan de carácter semanal □ Cada día de la semana contendrá pruebas □Recordatorio de la prueba a realizar

# **Descripción del problema (3/4)**

□ Pruebas (1/2) □ Definición de plantillas □ Categoría y habilidades □Instrucciones (terapeuta y paciente) □Imágenes □ Campos de las observaciones

# **Descripción del problema (4/4)**

### □ Pruebas (2/2)

□ Realización de pruebas □Por plan (asignado al paciente) □ Otras pruebas

- □Procedimiento
	- Mostrar instrucciones
	- Realización de la prueba con apoyo de las imágenes
	- Anadir observaciones y comentarios

## **Diseño de la solución (1/6)**

### □ Planificación

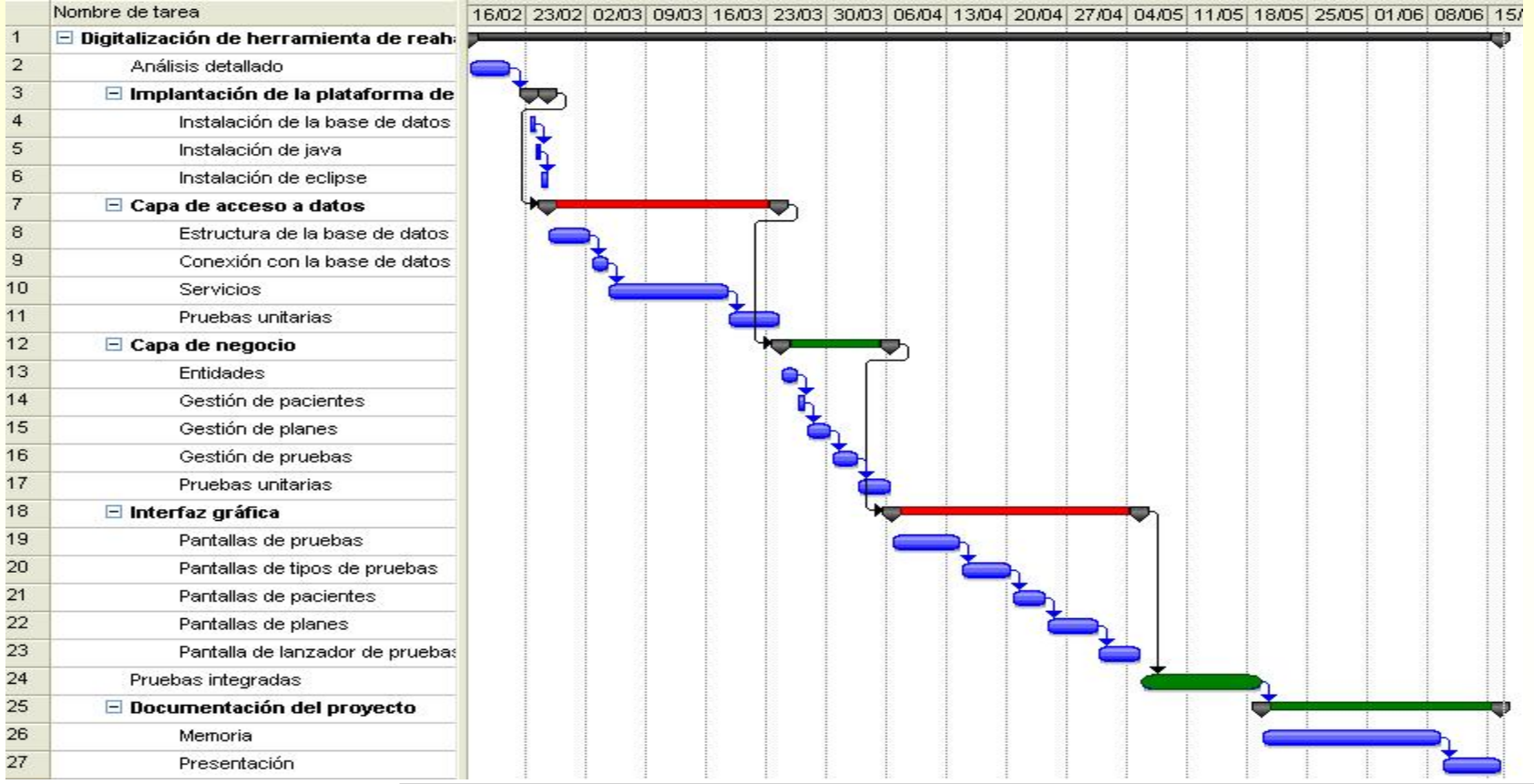

# **Diseño de la solución (2/6)**

## □ Actores □ Terapeuta y paciente □ Arquitectura por capas

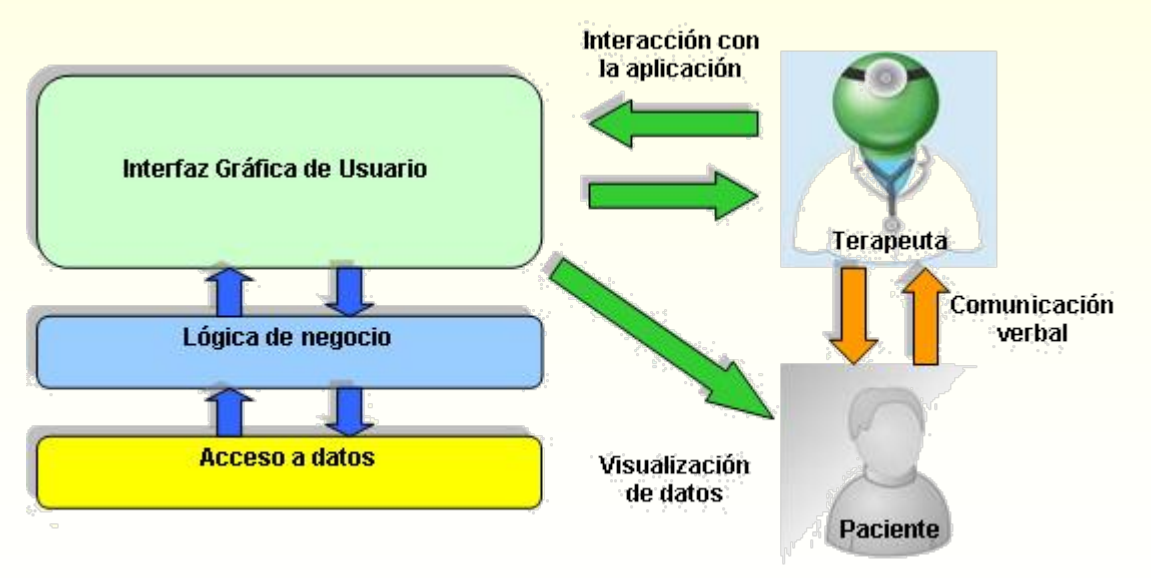

# **Diseño de la solución (3/6)**

## □ Interfaz de usuario

□ Búsqueda

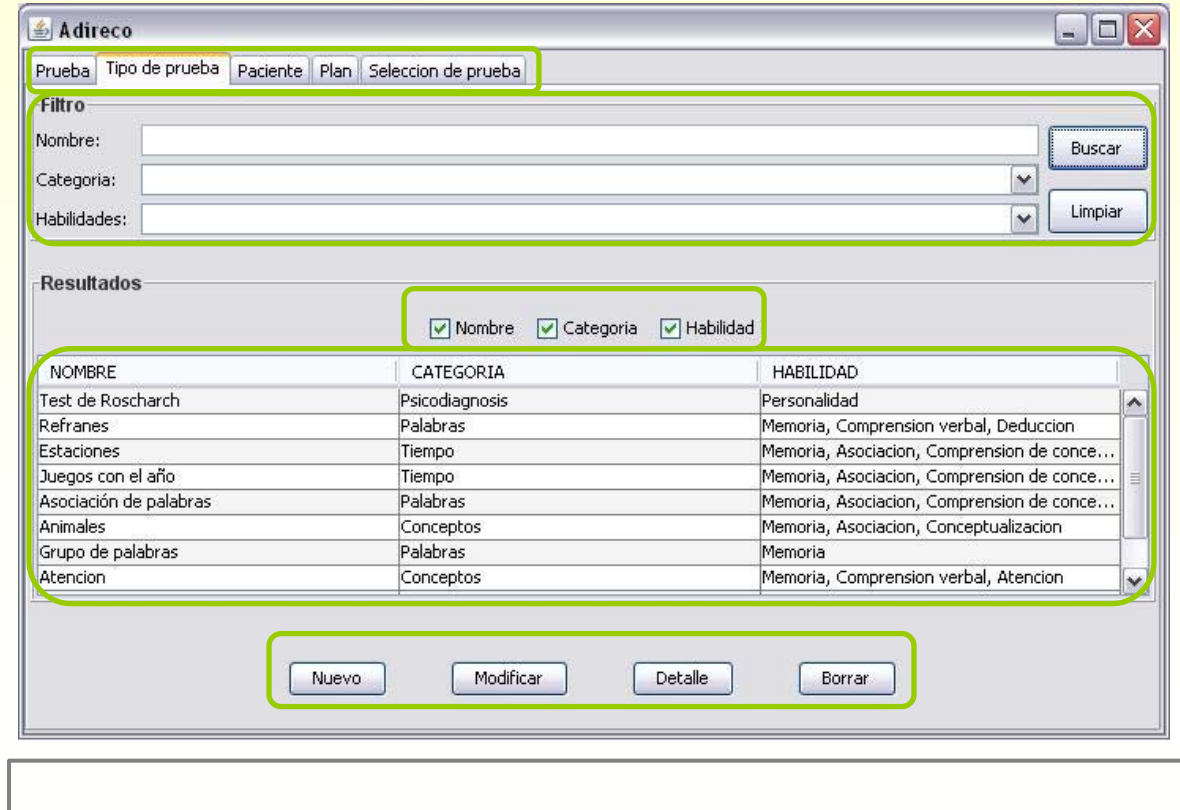

## **Diseño de la solución (4/6)**

## □ Interfaz de usuario

#### □ Entidad

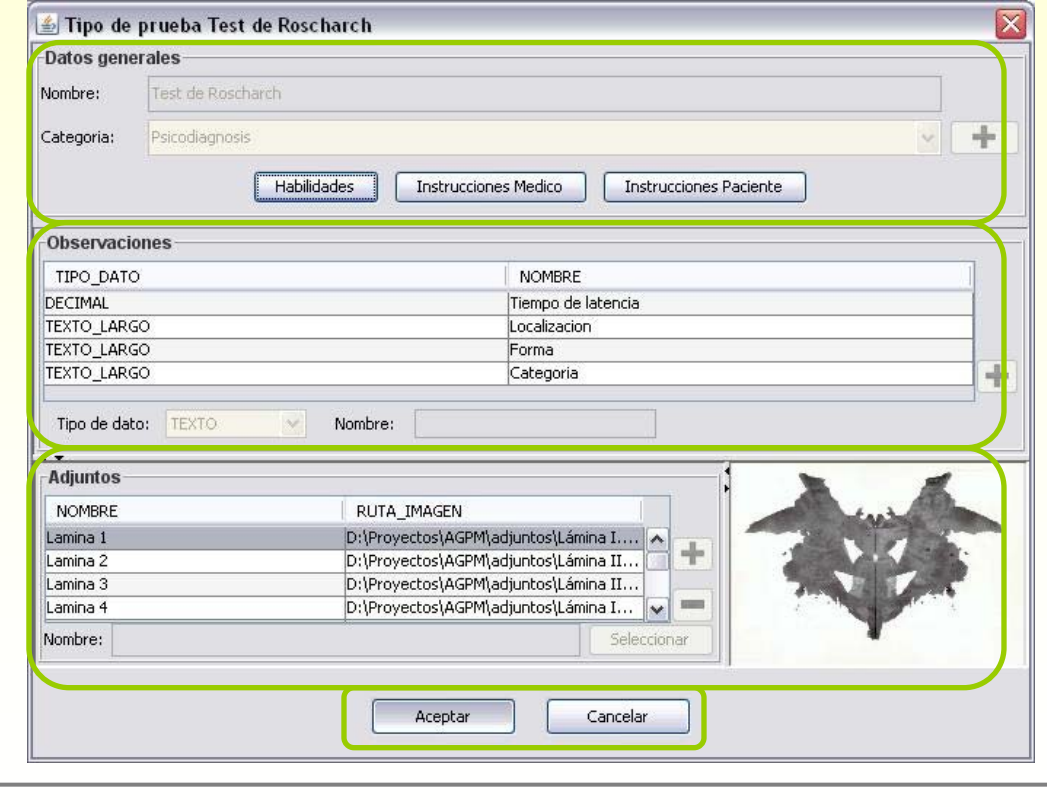

# **Diseño de la solución (5/6)**

### □ Lógica de negocio

□ Beans que encapsulan el modelo □ Conexión entre la interfaz y la capa de datos

#### □ Capa de datos

□ Un servicio por cada entidad lógica

## **Diseño de la solución (6/6)**

### □ Implementación

□ Lenguaje de programación: Java v1.6 □ Base de datos: MySql □ Plataforma de desarrollo: Eclipse 3.4.2 □ Documentación del código: Javadoc

# **Demostración de la aplicación**

### □ Ejecutar aplicación

## **Evaluación del experto**

### □ Mejoras

□ Distribución y aprovechamiento del espacio

#### □ Ventana de bienvenida

□ Más comprobaciones en la inserción de datos

## □ Cumple con las necesidades planteadas

# **Trabajos futuros**

□ Importación y e xportación de plantillas de prueba □ Ampliación de tipos de ficheros soportados como adjuntos □ Interfaz web

## **Conclusiones**

□ Agrupa los datos utilizados por el terapeuta □ Facilita su actualización□ Centraliza su acceso□ Agilizar la búsqueda de información □ Conjunto de pruebas digitalizadas □ Poco tiempo de aprendizaje

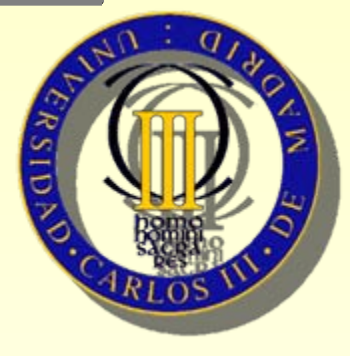

#### **UNIVERSIDAD CARLOS III DE MADRID** ESCUELA POLITÉCNICA SUPERIORPROYECTO FIN DE CARRERA

#### **DIGITALIZACIÓN Y DESARROLLO DE UN GESTOR DE HERRAMIENTAS PARA LA REHABILITACIÓN COGNITIVA**

TUTOR: FAUSTO JAVIER SAINZ DE SALCESAUTOR: CRISTINA VIRGINIA DÍAZ MORENO

JUNIO, 2009